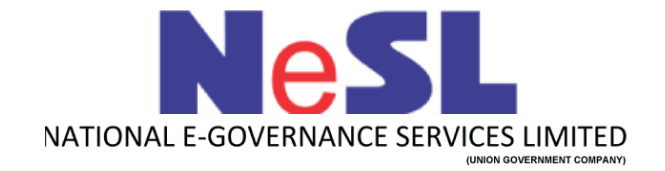

# **Credit Facility Report**

## **V 1.5**

## **API Integration Document**

## **API Document for Credit Facility Report**

## **Introduction:**

This document describes the process flow and the Technical Specifications of Credit Facility Report API. [Debt Exposure Report]. This is a RESTful API.

#### **Request URL**:

Below is the end point URL on which the data is to submitted:

<https://sbox.nesl.co.in/cfrapi/api/creditfacilityreport/generateCFRReports>

#### **Request Header Parameters**:

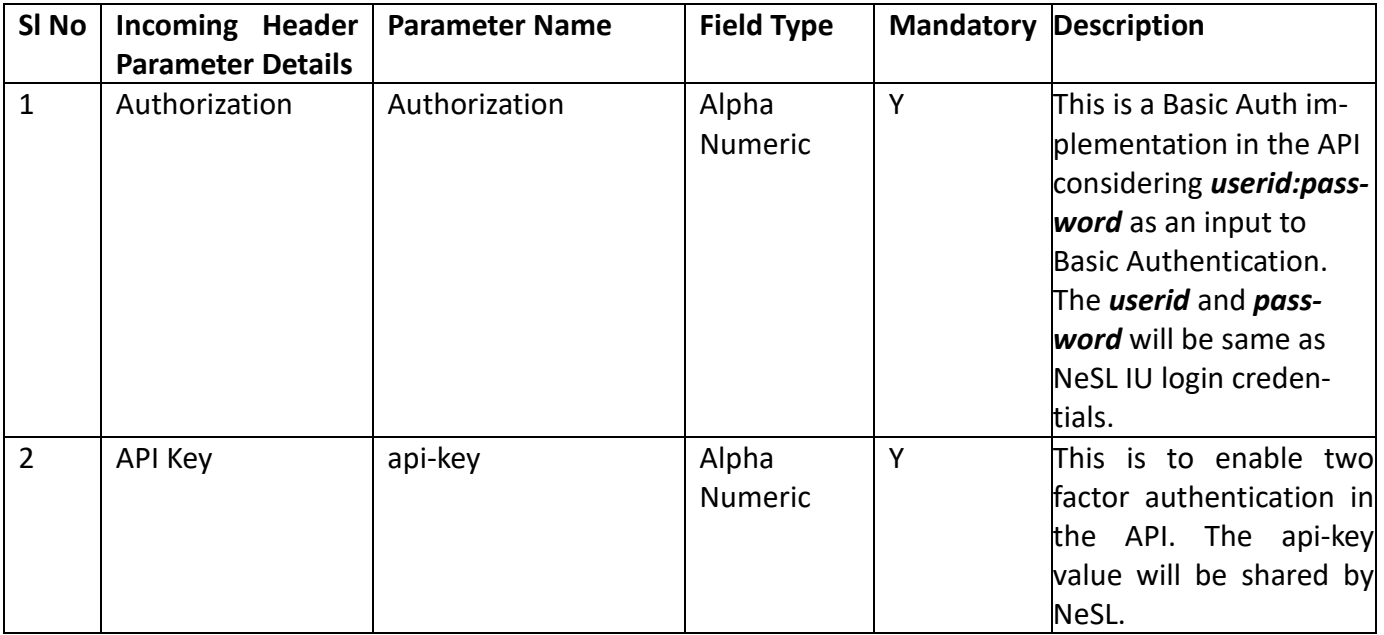

#### **Request Parameters**:

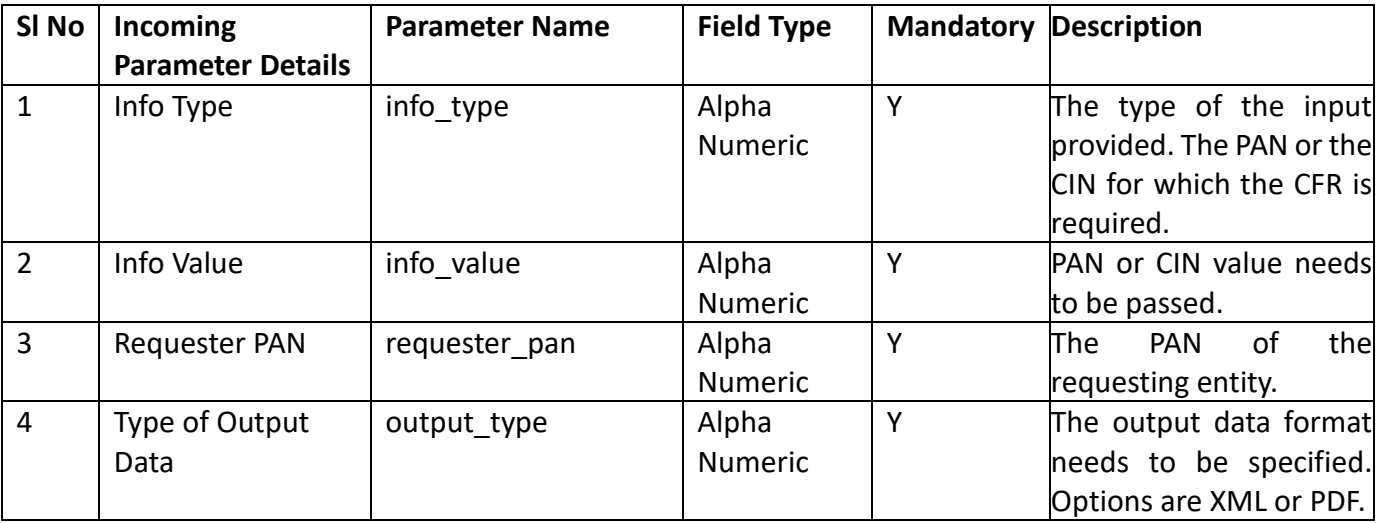

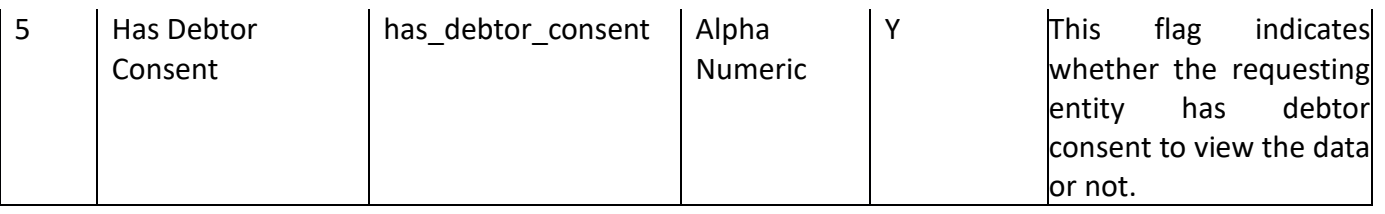

## **Request Xml**:

Below is a sample request xml if the input is PAN and the output is in XML format:

```
<cfr_request>
   \overline{1} \times The type>PAN</info_type >
    <info_value>NESLI1234T</info_value>
   <requester_pan>ABCDE1234T</requester_pan>
   <output_type>XML</output_type>
  <has debtor consent>Y</has debtor consent>
</cfr_request>
```
## **Response Parameters**:

Below are the response parameters based on the input PAN or CIN.

## **Requestee Details:**

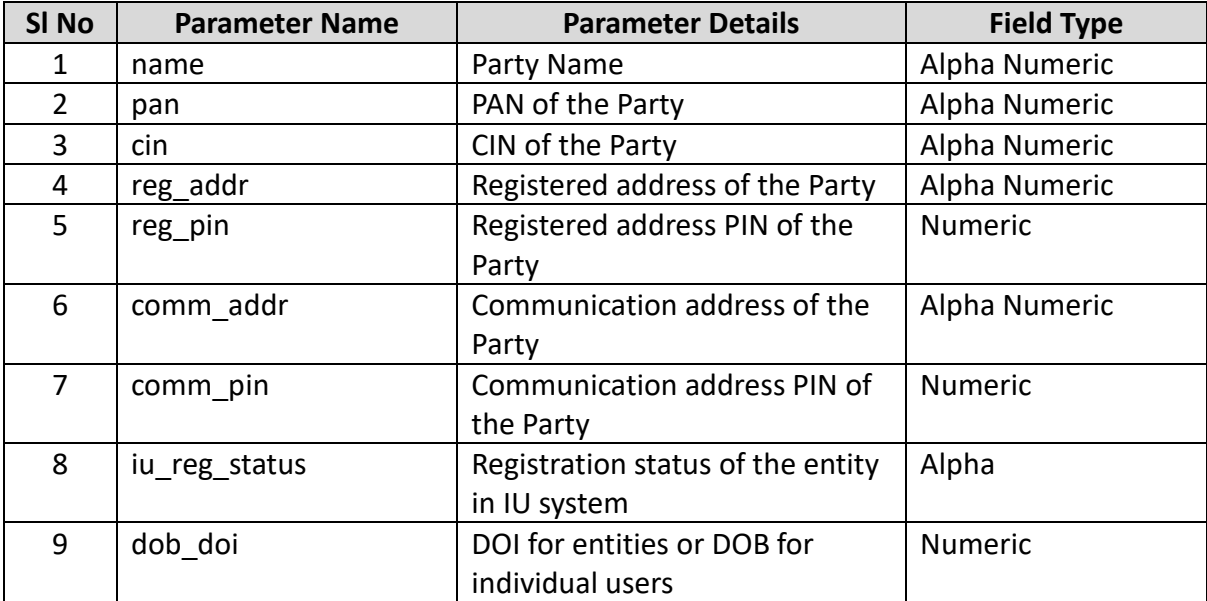

## **Debt Details:**

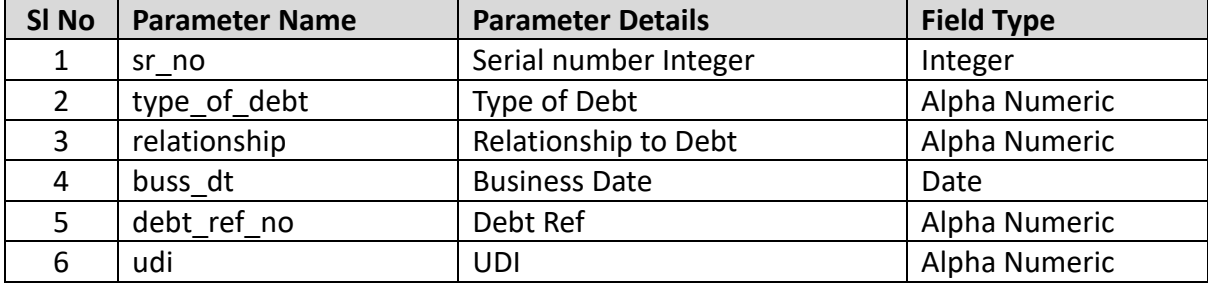

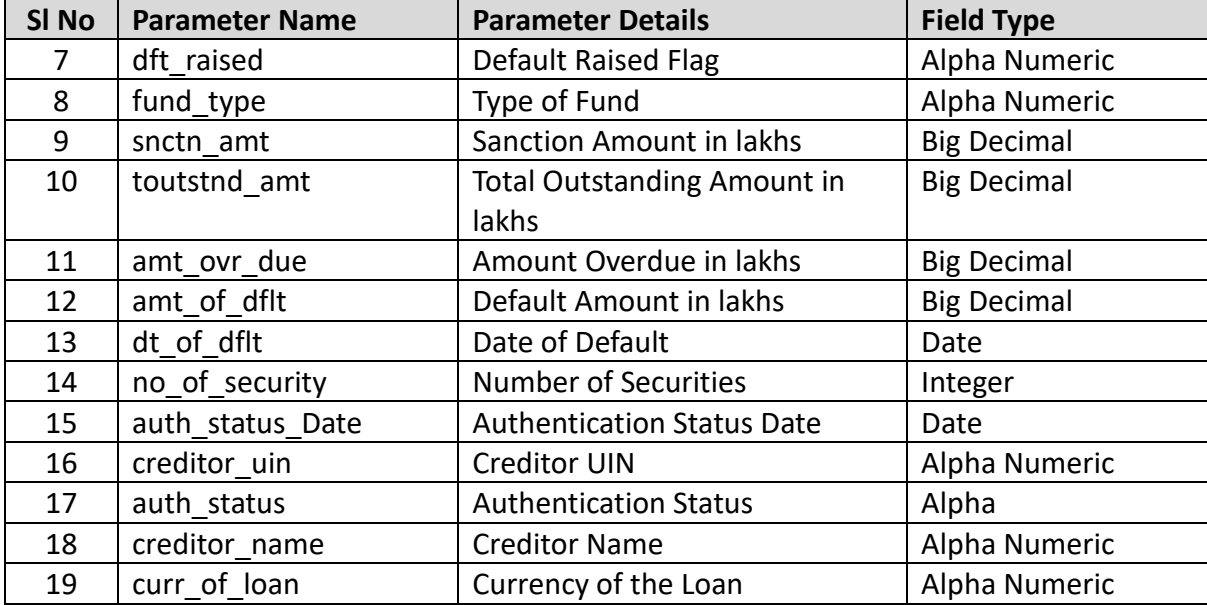

#### **Response Xml**:

Sample Response XML is as follows.

If the output data is in the form of XML, then the Response XML is as shown below,

<cfr\_response>

<cfr\_response\_status>true</cfr\_response\_status>

<party\_info>

<name>TESTING</name>

<pan>FORMC1234T</pan>

<cin>NA</cin>

<reg\_addr>dvsdv</reg\_addr>

<reg\_pin>1111111</reg\_pin>

<comm\_addr>fsv</comm\_addr>

<comm\_pin>111111</comm\_pin>

<iu\_reg\_status>Registered</iu\_reg\_status>

```
 <dob_doi>1960-02-04</dob_doi>
```
</party\_info>

 $\langle$ loan $\rangle$ 

<financial>

<sr\_no>1</sr\_no>

<udi>SSSSS5555D\_09\_02\_2021\_V1</udi>

<debt ref no>09 02 2021 V1</debt ref no> <type\_of\_debt>FINANCIAL DEBT</type\_of\_debt> <relationship>Debtor</relationship> <buss\_dt>31/12/2020</buss\_dt> <dft\_raised>N</dft\_raised> <fund\_type>NA</fund\_type> <snctn\_amt>1.00</snctn\_amt> <toutstnd\_amt>0.50</toutstnd\_amt> <amt\_ovr\_due>0.10</amt\_ovr\_due> <amt\_of\_dflt>NA</amt\_of\_dflt> <curr\_of\_loan>INR</curr\_of\_loan> <dt\_of\_dflt>NA</dt\_of\_dflt> <no\_of\_security>1</no\_of\_security> <auth status>Disputed</auth status> <auth\_status\_Date>08/02/2021</auth\_status\_Date> <creditor\_uin>SSSSS5555D</creditor\_uin> <creditor\_name>Test Bank</creditor\_name>

</financial>

<operational>

```
 <sr_no>4</sr_no>
 <udi>SSSSS5555D_04012019</udi>
 <debt_ref_no>04012019</debt_ref_no>
 <type_of_debt>OPERATIONAL DEBT</type_of_debt>
<relationship>Debtor</relationship>
<br />buss dt>04/01/2020</buss dt>
 <dft_raised>N</dft_raised>
 <fund_type>F</fund_type>
<snctn_amt>0.60</snctn_amt>
 <toutstnd_amt>0.40</toutstnd_amt>
<amt_ovr_due>0.10</amt_ovr_due>
<amt_of_dflt>NA</amt_of_dflt>
```
 <dt\_of\_dflt>NA</dt\_of\_dflt> <curr\_of\_loan>INR</curr\_of\_loan> <no\_of\_security>1</no\_of\_security> <auth\_status>NA</auth\_status> <auth\_status\_Date>NA</auth\_status\_Date> <creditor\_uin>SSSSS5555D</creditor\_uin> <creditor\_name>Diyas</creditor\_name>

</operational>

</loan>

 $\langle c$ fr response>

If the response is in PDF format, then the output data is base64 encoded value of the PDF file.

Below is a sample response XML:

<cfr\_response> <cfr\_response\_status>true</cfr\_response\_status> <Response>

JVBERi0xLjQKJeLjz9MKMSAwIG9iago8PC9Db2xvclNwYWNlL0RldmljZ VJHQi9TdWJ0eXBlL0ltYWdlL0hlaWdodCA5Ny9GaWx0ZXIvRmxhdGVEZW NvZGUvVHlwZS9YT2JqZWN0L0RlY29kZVBhcm1zPDwvQ29sdW1ucyAxMzY zL0NvbG9ycyAzL1ByZWRpY3RvciAxNS9CaXRzUGVyQ29tcG9uZW50IDg+ Pi9XaWR0aCAxMzYzL0xlbmd0aCAxNzgxMi9CaXRzUGVyQ29tcG9uZW50I Dg+PnN0cmVhbQp4nO3dd1gUV9cA8HPvzO7Sq4ICigiiqAgIdkRjQcWSaJ rl1XRLkjeJJtYkmqKJ7Y0mMbbPFhMimkQTe69YUFARFQsIKAoiHZayOzP 3+2N3YeltAcXze3h8ZJm5c3d2FvbMPfdccunSJT8/P0AIIYQQQgghhFBT RBu7AwghhBBCCCGEEKpHGPkjhBBCCCGEEEJNGUb+CCGEEEIIIYRQU4aRP 0IIIYQQQggh1JRh5I8QQgghhBBCCDVlGPkjhBBCCCGEEEJNGUb+CCGEEE IIIYRQU8Y32JH69V/VYMdCCCGEEEIIoaoxDoCdOvV+0QMvv7I5NVVZw0b A1cVmzfpXFHJ5LbqQk5M75qXfVYLAAAgRAbgaN8GYmZnR7t1vc1zN9306 MMbi45NDz8SFhT26e1dZoCqQmBqISAgx4FE4JgYGtp87L6jcny5ftmvP3 kQAgFoclBECkgTkrTfbv/XW4Lp1s140XOSPEEIIIYQQQk0Qg5i4jF07w8 eO7V2LveVyGeUYEygQ0eBde/plZGQf2H/j+PF7sfcyRSYxImrCbkoAABi jwAwW/EtAGBjyVsIzBCN/hBBCCCGEEKoDIhEgv2654uXl6OHhXNO9KeV4 TgZQCCACkwFh9dHHp01hoSrswq1TJxLPhz3MzVcCEGAyAEpBIowQRhlQA EqIAGCwEyIBz57XCe8Y+SOEEEIIIYRQXRACJD+PW7r89NrVrysUNcv5J4 TwPAcgEWAAFKDpj/yHXbi76udzDxJzGWESCARkAIyQQsI4kBQMJEYYIyK AAEDAgKP0TDBYU8+a5/SGB0IIIYQQQggZBiGMAKPCvdisNatP13RvSgml DAgjjGNNPezPzVUuW3Zw7ucHExJzGGEAQIEn2oR+GSOUUQGoBIQRIAQoA UJ00b8hvhhhz2kI/Jw+bYQQQgghhBAyuH933ztz5mZN9+I4HrQRaVNO9c /Ozp0z68jefTGiQMjzManh6YGRP0IIIYQQQggZhsgKf/rp4uPHqdXfhVJ KKGjHpJtu+bns7Nx58/Zfu/GIMQbA4Hkde28seLoRQgghhBBCyDAIwOPU 9J9/Cq/RXpQTAaR66tJTYsWKY9evpQBRA/AADMjzO+W+UWDkjxBCCCGEE EKGwSRGmNHZc7FnQ29Ufy8CIhAGrPbJ/ow91cnz58/dPX4qXpPTQIgagA DjGrtTzxeM/BFCCCGEEELIQChloJJE8tNP5xITH1d7JwqMApAmmeyfkZH 1v/+dB1FTx48DoECa8ryGpxNG/gghhBBCCCFkGIRpQ9rHyfD554eUyrzq 7EWbZsivdejgtSdPsoHJGrsjzzWM/BFCCCGEEELIQBgljAeqZiQ/LiHz9 98vVmenJh34w4ULyYwQQtSN3ZHnGkb+CCGEEEIIIWQYhIgAAIwAkQDg77 9uxcUlVWe3uh/66Zzpn59fEH07nREBY8/GhWcfIYQQQgghhAyDEYkBA+A Y8MC4QrWwdOlJpTK/8r2a8Jh/9M34vHw1IRIDLOnXmDDyRwghhBBCCCFD 4YAQIIwAEAAG0o1byUsXn5CkJr5oX0Xi41MJYUTiQJMNgRoJRv4IIYQQQ gghVA+0sS49eSrx4MGrlW3YdCvdP36cDUCh6T7BZwVG/gghhBBCCCFUDx ghDEBUMC577drL9xOSG7tDjSAzQwnAgDAM/hsXRv4IIYQQQgghVA8IABB K1FQ0zs7K/9/Kc89hzn9hYSGABCABw8i/MfGN3QGEECpJbjf2I3dn3tov 0Nmu+OYkU8bePXU7K+HYlZAIVSP2rrZazt4xOkjzfFKufvpaaLjez0zGj twz1ZkHACiMXPvHRyHKilqRe9l1jE65WuMTYDr2x/HTvBQ17jUAQPr+T3 csiRBqtW+9qOR06f2onG5X5zzX9gzXnd4VUk1SVuThuIdC+rGfboY/i++ JBtR4LytCCDEAynQj3levPjx44ErQcN/ytnta6vKLgiCKImOM43mO40id aw8SjmNEIJIBAk8mMUIUjBQCEeXUzNbW2NLSWCYDQsVq9pIwrnUrs7r35 FmEkT9C6Gkh9+04fZLvUC/L8qIfYurqHuQKEOQ3KTZ66+rQZzP+rwO53d gv+k3qXbB11B4MYOrFM3eGqaXXUG8vgKAg3ysbD80KTnkmet3QnrmXFSH U1FDNsL/2O4lu3nK1Z692NjYWjdmpMnKSk5Vhl8yibpGbN2nSI1aQB4wB lSubWbM2jiovL86/r007N0JrkzBuZmoMjNOWO6wbwqmIxMzNZOPG+Qwe3 LF5c+u635h4fmDkjxB6GpgPmTXk46AWplVvSUxdO05b5tjzOQp15H5j/d +f6OFqSkBIaOzONEnP+Bmmlj7vjfnNcc/EpQ+fj3dENT3jLytCqGmSUh4 XfjFv3+KlIy0sSow8s8YY8s/PzX1y+

</Response>

</cfr\_response>